## **FINANCIAL PLANNING FOR FAMILIES WITH A SPECIAL NEEDS CHILD**

**PRESENTED BY:** 

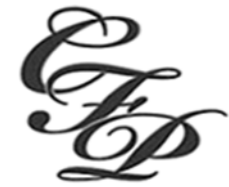

Comprehensive Financial Planning Group, LLC

**SUNDAY, APRIL 16, 2023** 2:00 P.M.

**GRAND POINT CHURCH •** ROOM B<sub>20</sub> 2230 GRAND POINT ROAD  $\blacksquare$ CHAMBERSBURG, PA

Brian S. Young, CFP®, ChSNC®, with Comprehensive Financial Planning Group, LLC., will outline the fundamentals to the financial planning process for families who have a child with special needs.

Mr. Young draws from his 25+ years of experience in the financial services industry and having a son who has autism.

## **FOCUS POINTS INCLUDE:**

- Addressing the impact of the individual with the disability on the core family unit for guardianship.
- Retirement planning strategies for parent(s) with a special needs individual at home or in other accommodations.
- Survivorship and estate planning techniques. Learn about Special Needs Trust/Supplemental Needs Trust.
- Impactful ways for grandparents or parents to pass assets or continue income to the next generation.

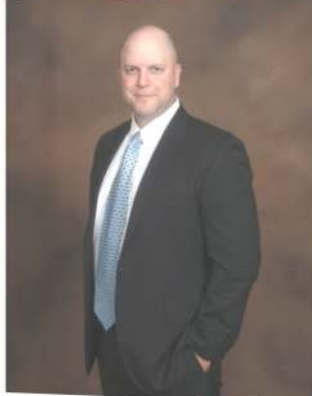

**BRIAN S. YOUNG** 

If you plan to attend, please register at: https://momtomomlunch.com. Registration will open on Saturday, March 4, 2023. LIMITED CHILDCARE WILL BE AVAILABLE (REGISTRATION IS REQUIRED FOR ALL CHILDREN). Childcare will open at 1:30 p.m. the day of the event.

> For additional information or questions, please contact Elyse Fisler at momtomomlunch@gmail.com or at 717-512-7249.

Securities offered through Questar Capital Corporation (QCC) Member FINRA/SIPC. Advisory Services offered through Questar Asset Management (QAM). A Registered Investment Advisor.<br>Comprehensive Financial Planning Group, LLC